### договор

# ЗА ДОСТАВКА НА КОМПЮТЪРНО ОБОРУДВАНЕ И ОФИС ТЕХНИКА

Днес,  $\mathcal{A}_{\mathcal{X}}$ ... $\mathcal{A}_{\mathcal{Y}}$ ....2018 г. между:

ШУМЕНСКИ УНИВЕРСИТЕТ ..ЕПИСКОП КОНСТАНТИН ПРЕСЛАВСКИ", със седалище и адрес на управление: гр. Шумен, <br>vл."Университетска" № 115. ЕИК 000934863, ИН по ДДС ВG 000934863, ,управление: гр. Шумен, ул. "Университетска" № 115, ЕИК представляван от ректора проф. д.и.н. Георги Велков Колев, чрез Мануел Мануелян -Пом.-ректор, упълномощен със заповед № РД-10-1025/16.05.2018 г. и Анка Стоянова – Главен счетоводител, наричан за краткост "ВЪЗЛОЖИТЕЛ" от една страна и

"СПЕЦИАЛИЗИРАНИ БИЗНЕС СИСТЕМИ" АД, със седалище и адрес на управление: гр. София - 1517, район Подуяне, ул. "Бесарабия" № 24, ЕИК 121814067 ИН по ДДС BG12l814067, представляван от Кирил Николов Желязков, в качеството му на Изпълнителен директор, наричан за краткост ИЗПЪЛНИТЕЛ от друга страна

На основание чл. 194 от ЗОП се сключи настоящият договор за възлагане на обществена поръчка, с наименование "Доставка на компютърно оборудване и офис техника за нуждите на Шуменски университет "Епископ Константин Преславски".

Страните по договора се споразумяха за следното:

### l.прЕдмЕт нА договорА

1. възложИтЕляТ възлага, а ИЗПЪЛнитЕляТ приема да изпълни доставката на ново (неупотребявана) компютърно оборулване и офис техника по Обособена позиция № 12 "Камери", съгласно предложението за изпълнение на поръчката и ценовата си оферта, които са неразделна част от договора. Прогнозните количества на обособената позиция, посочени в техническата спецификация на поръчката и ценовото предложение не са задължителни за ВЪЗЛожитЕлЯ и не го обвързват за достигането им.

2. Доставеното компютърно оборудване техника трябва: да е нова и неупотребявана, да има работни и функционални характеристики, еквивалентни или по-добри от тези, посочени в техническата спецификаuия на ВЪЗЛожитЕля.

3. Доставките на компютърната техника се изпълняват до:

- гр. Шумен, ул. "Университетска" №115, Корпус 1

(посочва се точния адрес като място на доставка)

Разходите за транспорт са за сметка на ИЗПЪЛНИТЕЛЯ.

4. ВЪЗЛОЖИТЕЛЯТ заплаща стойността на компютърната техника след нейната доставка.

### lI. ЦЕНИ И НАЧИН НА ПJIАЩАНЕ

1. Стойността на компютърната техника/оборудване по видове на обособена позиция № 12 е 575,00 лв. без ДДС.

Единичните цени са следните:

1.1. Камера вид 1 е 575,00 лв. (Петстотин седемдесет и пет) без ДДС за 1 (един) брой;

 $19 - 2018 - 2018$ 

{ ing of the control

**have a contract of the contract of the contract of the contract of the contract of the contract of the contract of the contract of the contract of the contract of the contract of the contract of the contract of the contra** 

2. За стойността на всяка изпълнена доставка, ИЗПЪЛНИТЕЛЯТ, представя пред ВЪЗЛОЖИТЕЛЯ фактура с приложени към нея двустранно подписан приемателно предавателен протокол и попълнени гаранционни карти по отделно за всички видове компютърна техника. съответстващи на заявката лоставени на ВЪЗЛОЖИТЕЛЯ.

3. При издаването на фактурата се ползват единичните цени с ДДС, съгласно ценовата оферта на ИЗПЪЛНИТЕЛЯ за конкретния вид и количество компютърна техника.

4. В срок до 10 (десет) работни дни от представянето на издадената от ИЗПЪЛНИТЕЛЯ фактура, ВЪЗЛОЖИТЕЛЯТ превежда по банков път сумата за направената доставка.

5. При излизане на пазара на ново оборудване с по-добри технически посоченото в техническото предложение на ИЗПЪЛНИТЕЛЯ, характеристики, ВЪЗЛОЖИТЕЛЯТ може да възложи на ИЗПЪЛНИТЕЛЯ доставката му до сума в размер на .............. лв. без ДДС, като цената се формира от цената на производител, увеличена с ..... %

Процента надценка е твърдо договорен и не подлежи на промяна през целият срок на договора.

# Забележка: т. 5 е относима единствено за обособени позиции 1, 2, 4 и 5.

6. Стойността на компютърната техника / оборудване е за сметка на бюджетните средства на Шуменски университет (посочва се структурното звено, за чиито нужди е компютърната техника и оборудване)

7. Данните на ВЪЗЛОЖИТЕЛЯ – Шуменски университет "Епископ Константин Преславски" за издаване на фактура от страна на ИЗПЪЛНИТЕЛЯ по договора са слелните:

# Шуменски университет "Епископ Константин Преславски"

Адрес: гр. Шумен Булстат: 000934863 Регистрация по ЗДДС: ВG 000934863 МОЛ: Георги Колев

8. Плащането се извършва в български левове, с платежно нареждане по следната банкова сметка, посочена от ИЗПЪЛНИТЕЛЯ:

**BIC: STSABGSF** 

IBAN: BG69STSA93000021740622

БАНКА: ТБ "ДСК"

9. Договорената цена е окончателна и не подлежи на актуализация за срока на настоящия договор.

10. Когато ИЗПЪЛНИТЕЛЯТ е сключил договор / договори за подизпълнение, ВЪЗЛОЖИТЕЛЯТ извършва окончателно плащане към ПОДИЗПЪЛНИТЕЛЯ при спазване на разпоредбите на чл.66, ал. 5 и 6 от ЗОП. (ако е приложимо)

## III. СРОК НА ИЗПЪЛНЕНИЕ НА ДОГОВОРА. СРОК И МЯСТО НА ДОСТАВКА.

1. Срокът на договора за изпълнение на поръчката по Обособена позиция № 12 е до 30.06.2019 г.

1118-111-2018-63

2. Срокът на изпълнение на подадена от ВЪЗЛОЖИТЕЛЯ заявка за доставка на рна техника по **Обособена позиция № 12** е 10 календарни дни, (съгласно предложението за изпълнение на поръчката от изпълнителя), считано от датата на получаването и.

### IV. ГАРАНЦИОНЕН СРОК, ГАРАНЦИОННО ОБСЛУЖВАНЕ.

1. Гаранционният срок на доставените видове компютърна техника е съгласно техническото предложение на ИЗПЪЛНИТЕЛЯ.

2. Гаранционният срок започва да тече, считано от датата на приемателнопредавателния протокол, с който е доставена заявената компютърна техника.

. За периода на гаранционния срок, ИЗПЪЛНИТЕЛЯТ осигурява гаранционно на доставената компютърна техника, като осигурява квалифиuиран поддъ персонал на място при ВЪЗЛОЖИТЕЛЯ, а при необходимост и извършване на ремонт в оторизиран сервиз.

Разходите за гаранционна поддръжка са за сметка на ИзпълнитЕля

време гаранционния й срок същата даде дефект, който не може да се отстрани. 5. В случай, че по време на нормалната експлоатация на доставената техника по ИЗПЪЛНИТЕЛЯТ е длъжен да се я замени с нова, която има същите технически характеристики или по-добри. Ако това е невъзможно, ИЗПЪЛНИТЕЛЯТ е длъжен да възстанови на ВъзложитЕля платената за нея цена.

## V. ПРАВА И ЗАДЪЛЖЕНИЯ НА ВЪЗЛОЖИТЕЛЯ

1. ВЪЗЛОЖИТЕЛЯТ подава писмени заявки към ИЗПЪЛНИТЕЛЯ на Обособена позиция № 12 при възникване на необходимост.

2. ВЪЗЛОЖИТЕЛЯТ приема доставената компютърна техника с приемателно предавателен протокол, както и съпътстващата я техническа документация гаранционна /и карта/и. ^

з.въЗложитЕЛЯТ заплаща сумата по издадената от изпълнИтЕлЯ фактура за направената доставка в срок до i0 (лесет) работни дни,

4. ВЪЗЛОЖИТЕЛЯТ има право да върне доставената техника, ако не отговаря на техническото предложение и/или е технически неизправна.

5. възложитвлят има право да изисква от ИЗПЪЛНИТЕЛЯ Да СКЛЮЧИ И Да му представи договори за подизпълнение с посочените в офертата му подизпълнители. (ако е прu,пожuмо)

# VI. ПРАВА И ЗАДЪЛЖЕНИЯ НА ИЗПЪЛНИТЕЛЯ

1. ИЗПЪЛНИТЕЛЯТ е длъжен да изпълни подадената от ВЪЗЛОЖИТЕЛЯ заявка в уговорения срок по т. 2 от раздел III на този договор.

2. ИЗПЪЛНИТЕЛЯТ е длъжен да изпълни приетата заявка на ВЪЗЛОЖИТЕЛЯ, като доставената техника трябва да съответства на предложените модели и марки от техническото предложение за изпълнение на поръчката по Обособена позиция № 12 за отделните видове компютърна техника, включени в нея.

В случай че към датата на изпълнение на заявка техника, оборудване и принадлежности бъдат спрени от производство или изчерпани от пазара, йзпълнИтЕлЯ разполага с възможността да достави такива с еднакви или по-добри технически параметри, от същата марка, на същата стойност съобразно техническата оферта. За целта:

ИЗПЪЛНИТЕЛЯ се задължава да уведоми ВЪЗЛОЖИТЕЛЯ и да представи доказателства (декларация от производителя / негов оторизиран представи доказателства (декларация от производителя / негов оторизиран представител, публично оповестяване на това обстоятелство от производителя и др. подобни);

3

 $19 - 12 - 1018 - 63$ 

марка договорените и на същата стойност. Да предложи поне 2 (два) алтернативни заместващи продукта, от които Възложителят посочва кой да бъде доставян до изтичане срока на договора. Заместващите продукти трябва да са със същите или по-добри параметри, от същата  $\bullet$ 

3. ИЗПЪЛНИТЕЛЯТ е длъжен да представи в деня на доставката техническата документация и попълнена гаранционна карта, по отделно за всеки отделен вид и брой доставена компютърна техника и да подпише приемателно-предавателния протокол.

4. Двустранно подписания протокол в деня на доставката е основание за от ИЗПЪЛНИТЕЛЯ на фактура за плащане.

5. ИЗПЪЛНИТЕЛЯТ е длъжен да осигури гаранционно обслужване на доставената техника за срока, посочен в офертата му.

6. ИЗПЪЛНИТЕЛЯТ е длъжен да извършва гаранционно поддържане на техниката при ВЪЗЛОЖИТЕЛЯ, при условията на направената оферта и в рамките на предложения от него гаранционен срок, за своя сметка, включващо всички разходи -, труд, резервни части и материали и други, както следва

поръчката от изпълнителя); 6.1. Времето за реакция при възникнал технически проблем на доставената рна техника е до 4 ч. на място *(съгласно предложението за изпълнение на* 

2. Отстраняването на възникнали технически неизправности по време на поетия гаранционен срок на доставената компютърна техника е в срок до 5 дни (съгласно предложението за изпълнение на поръчката от изпълнителя), на място при ВЪЗЛОЖИТЕЛЯ.

3. При наложителни ремонти, изискващи по-специални условия за отстраняване на дефекти и неизправности, същите може да се извършват в оторизиран сервиз в сроковете съгласно т. 6.2., раздел VI.

6.4. ИЗПЪЛНИТЕЛЯТ е длъжен да информира ВЪЗЛОЖИТЕЛЯ за всички потенциални проблеми, които възникват и/или биха могли да възникнат в хода на като представя адекватни решения за тях

изпълнИтЕJUIТ е длъжен в срок до три дни от сключване на договор за подизпълнение да изпрати копие на договора на ВЪЗЛОЖИТЕЛЯ заедно с доказателства, че са изпълнени условията по чл. 66, ал. 2 и 11 от ЗОП. (ако е приложимо)

. изпълнитЕлят има право да получи стойността на заявената компютърна след нейната доставка и в уговорения срок.

# ЧП. ПРИЕМАНЕ И ПРЕДАВАНЕ НА ИЗПЪЛНЕНИЕТО.

Приемането на извършената работа по т,1 раздел I. от настоящия договор се от определени от страна на ВЪЗЛоЖИТЕЛЯ и ИЗПЪЛНИТЕЛЯ лица.

Лицата по т.1 раздел VII, упражняват контрол по изпълнението на настоящия договор, спазването на сроковете, качеството на извършените доставки и съответствието им с техническите спецификации, подписването на всички протоколи, първичните платежни документи и фактури, произтичащи от изпълнението на този договор.

Лицата по т.1, раздел VII са:

#### СТРАНА НА ВЪЗЛОЖИТЕJIЯ:

Адрес за кореспонденция: Шумен л. Университетска 115 :054/830495в.211 e-mail:ckk@shu.bg Отговорно лице: инж. Надежда Иринкова

 $121 - 2018 - 2018$ 

## ОТ СТРАНА НА ИЗПЪЛНИТЕЛЯ:

Адрес за кореспонденция: гр. София - 1517 ул. "Бесарабия" 24<br>тел: 02/91945 e-mail: sbs@sbs.bg ворно лице: Ралица Велкова

. При промяна на данните, посочени в т. 3, раздел VII всяка от страните длъжна уведоми другата в седемдневен срок от настъпване на промяната.

. Приемането на работата по настоящия договор се удостоверява с подписване от лицата по т.3, раздел VII. на двустранно подписан приемателно-предавателен протокол.

от негова страна, към което ИЗПЪЛНИТЕЛЯ е предоставил становище, в което не 6. Когато ИЗПЪЛНИТЕЛЯТ е сключил договор/договори за подизпълнение, ВЪЗЛОЖИТЕЛЯТ изплаща дължимата сума на подизпълнителя въз основа на искане оспорва заявените плащания (ако е приложимо).

## VIII. ГАРАНЦИИ ЗА ИЗПЪЛНЕНИВ НА ДОГОВОРА

1. ИЗПЪЛНИТЕЛЯТ, представя гаранция за обезпечаване на изпълнението на договора в размер на 3% (три процента) от стойността на договора посочена в римско II , т. 1 без ДДС

2, частникът сам избира формата на гаранциятаза изпълнение: а) парична сума, която се внася по набирателна сметка на Възложителя; б) банкова гаранция; в) застраховка, която обезпечава изпълнението чрез покритие на отговорността на изпълнителя. Гаранцията по буква "б" и буква "в" може да се предостави от името на изпълнителя за сметка на трето лице - гарант.

3 ВБЗЛОЖИТЕЛЯТ освобождава от стойността на гаранцията до 30 (тридесет) календарни дни след извършване на последната доставка и въвеждането в експлоатация, ако липсват основания за задържането от страна на ВЪЗЛОЖИТЕЛЯ на каквато и да е сума по нея.

4. Освобождаването на Гаранцията за изпълнение се извършва, както следва:

1. когато е във формата на парична сума – чрез превеждане на сумата по банковата сметка на ИЗПЪЛНИТЕЛЯ

2. когато е във формата на банкова гаранция – чрез връщане на нейния оригинал на представител на ИЗПЪЛНИТЕЛЯ или упълномощено от него лице;

3. когато е във формата на застраховка – чрез връщане на оригинала на<br>застрахователната полица/застрахователния сертификат на представител на застрахователната полица/застрахователния ИЗПЪЛНИТЕЛЯ или упълномощено от него лице.

от Гаранцията за изпълнение, когато ИЗПЪЛНИТЕЛЯТ не изпълни някое от неговите на което и да е задължение на ИЗПЪЛНИТЕЛЯ, като усвои такава част от Гаранцията 5. ВЪЗЛОЖИТЕЛЯТ има право да задържи съответна част и да се удовлетвори задължения по Договора, както и в случаите на лошо, частично и забавено изпълнение за изпълнение, която съответства на уговорената в Договора неустойка за съответния случай на неизпълнение.

6. ВЪЗЛОЖИТЕЛЯТ има право да задържи Гаранцията за изпълнение в пълен размер, в следните случаи:

1. ако ИЗПЪЛНИТЕЛЯТ не започне работа по изпълнение на Договора в срок до  $10$ (десет)|дни след Датата на подаване на заявка от страна на ВЪЗЛОЖИТЕЛЯТ

 $19 - 19 - 2018 - 63$  5

2. при пълно неизпълнение и разваляне на Договора от страна на ВЪЗЛОЖИТЕЛЯ на това основание;

3. при'прекратяване на дейността на ИЗПЪЛНИТЕЛЯ или при обявяването му несъстоятелност.

7.В всеки случай на задържане на Гаранцията за изпълнение, ВЪЗЛОЖИТЕЛЯТ уведомява ИЗПЪЛНИТЕЛЯ за задържането и неговото основание. Залържането на Гаранцията за изпълнение изцяло или частично не изчерпва правата на ВЪЗЛОЖИТЕЛЯ да търси обезщетение в по-голям размер.

8. Когато ВЪЗЛОЖИТЕЛЯТ се е удовлетворил от Гаранцията за изпълнение и Договорът продължава да е в сила, ИЗПЪЛНИТЕЛЯТ се задължава в срок до 5 (пет) дни да допълни Гаранцията за изпълнение, като внесе усвоената от ВЪЗЛОЖИТЕЛЯ сума по сметката на ВЪЗЛОЖИТЕЛЯ или предостави документ за изменение на първоначалната банкова гаранция или нова банкова гаранция, съответно застраховка, така че във всеки момент от действието на Договора размерът на Гаранцията за изпълнение да бъде в съответствие с т. 1 от този раздел.

### IX. ОТГОВОРНОСТ И НЕУСТОЙКИ.

1. За неизпълнение на заявка на Възложителя в уговорения срок по т.2, раздел III на този договор, ИЗПЪЛНИТЕЛЯТ дължи на ВЪЗЛОЖИТЕЛЯ неустойка в размер на 0.2% (нула цяло и две десети процента) от стойността на заявената компютърна техника за всеки ден забава, но не повече от 10% (десет процента) от стойността Й.

2. За неизплашане на доставената техника в уговорения срок по т. 4, раздел II на този договор, ВЪЗЛОЖИТЕЛЯТ дължи неустойка на изпълнителя в размер на 0.2% (нула цяло и две десети процента) от стойността на издадената от ИЗПЪЛНИТЕЛЯ фактура за плащане за всеки ден забава, но не повече от 10% (десет процента) от стойността й.

### Х. ПРЕКРАТЯВАНЕ НА ДОГОВОРА

1. Договорът се счита за прекратен с изпълнение на поетите задължения на всяка от страните по него.

2. Договорът може да се прекрати предсрочно при следните случаи:

2.1. С едномесечно писмено предизвестие отправено от ВЪЗЛОЖИТЕЛЯ към ИЗПЪЛНИТЕЛЯ.

2.2. При неизпълнение на поетите задължения на някоя от страните по договора, изправната страна отправя към неизправната страна 10-дневно писмено предизвестие, с изтичането на което договорът се прекратява.

3. Щвете страни са обвързани с настоящия договор до изтичане на гаранционния срок на доставената компютърна техника.

#### ш. други условия

1. Всички изменения и допълнения на договора съгласно чл. 116, ал.1, т.5 от ЗОП са валидни, ако са изготвени в писмена форма и са надлежно подписани от страните.

2. Страните ще решават всички спорове, възникнали относно изпълнението на настоящия договор по взаимно споразумение, а когато това е невъзможно - по съдебен ред,

### хII. оБщи рАзlIорЕдБи

 $10\% - 111 - 2018 - 65$ 

1. Всички съобщения между страните са валидни, ако са направени писмено и са депозирани при Възложителя и Изпълнителя, или писмено с обратна разписка при изпращането им по пощата, или са изпратени по факс и са подписани от съответните упълномощени лица. За валидни адреси за кореспонденция се считат посочените в настоящия договор:

- ЗА ВЪЗЛОЖИТЕЛЯ - АДРЕС: гр. Шумен,, ул. "Университетска" № 115, тел: 054 830350; факс: 054 830371

- ЗА ИЗПЪЛНИТЕЛЯ-адрес: гр. София, ул. Бесарабия 24, тел. 02/91945 факс: 02/945 59 59

2. При промяна на адреса за кореспонденция, всяка от страните е длъжна да уведоми писмено другата, в противен случай съобщенията се считат за редовно връчени.

3. За неуредените в настоящия договор случаи се прилагат разпоредбите на ЗЗД и действащото българско законодателство.

### XIII. ПРИЛОЖЕНИЯ

1. Техническо предложение за изпълнение на поръчката по Обособена позиция № 12 на ИЗПЪЛНИТЕЛЯ.

2. Ценово предложение за Обособена позиция № 12 от офертата на ИЗПЪЛНИТЕЛЯ, преподписано от двете страни;

Настоящият договор се състави на български език и се подписа в два еднообразни екземпляра - по един за всяка от страните.

33ЛД  $USKOR$ ВЪЗЛОЖИТЕЛ: **ИЗПЪЛНИТІ** ШУ "Епископ К.П *NOM.-PEKTOP:* **УПРАВИТЕЛ** (М. Мануелян, упъ (пълномо Заповед № РД-10-1 (подпис и RNDOKT **ГЛ.СЧЕТОВОДИТ** (A. Creciocyban  $1/a$ 149-14-2018-63  $\overline{7}$ 

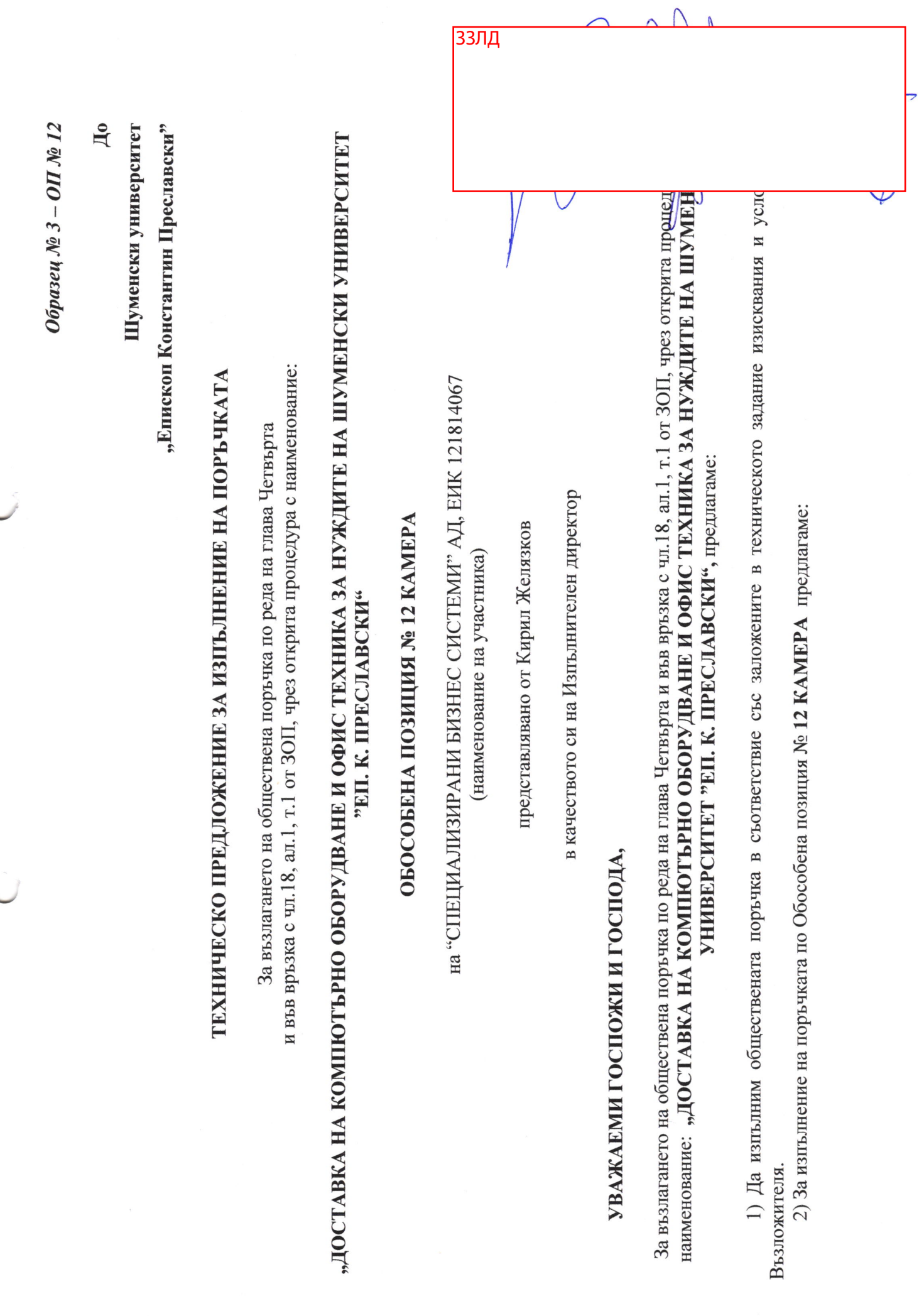

 $\hat{\mathbf{x}}$ 

а) Срок на доставка до адреса на Шуменски университет "Епископ Константин Преславски", след приемане на подадената заявка на Възложителя до 10 календарни дни (не повече от 10 календарни дни)

б) Техническата спецификация на предложените видове компютърно оборудване и съответния им гаранционен срок са посочени в таблицата по-долу: Камера 1 - Вид 1

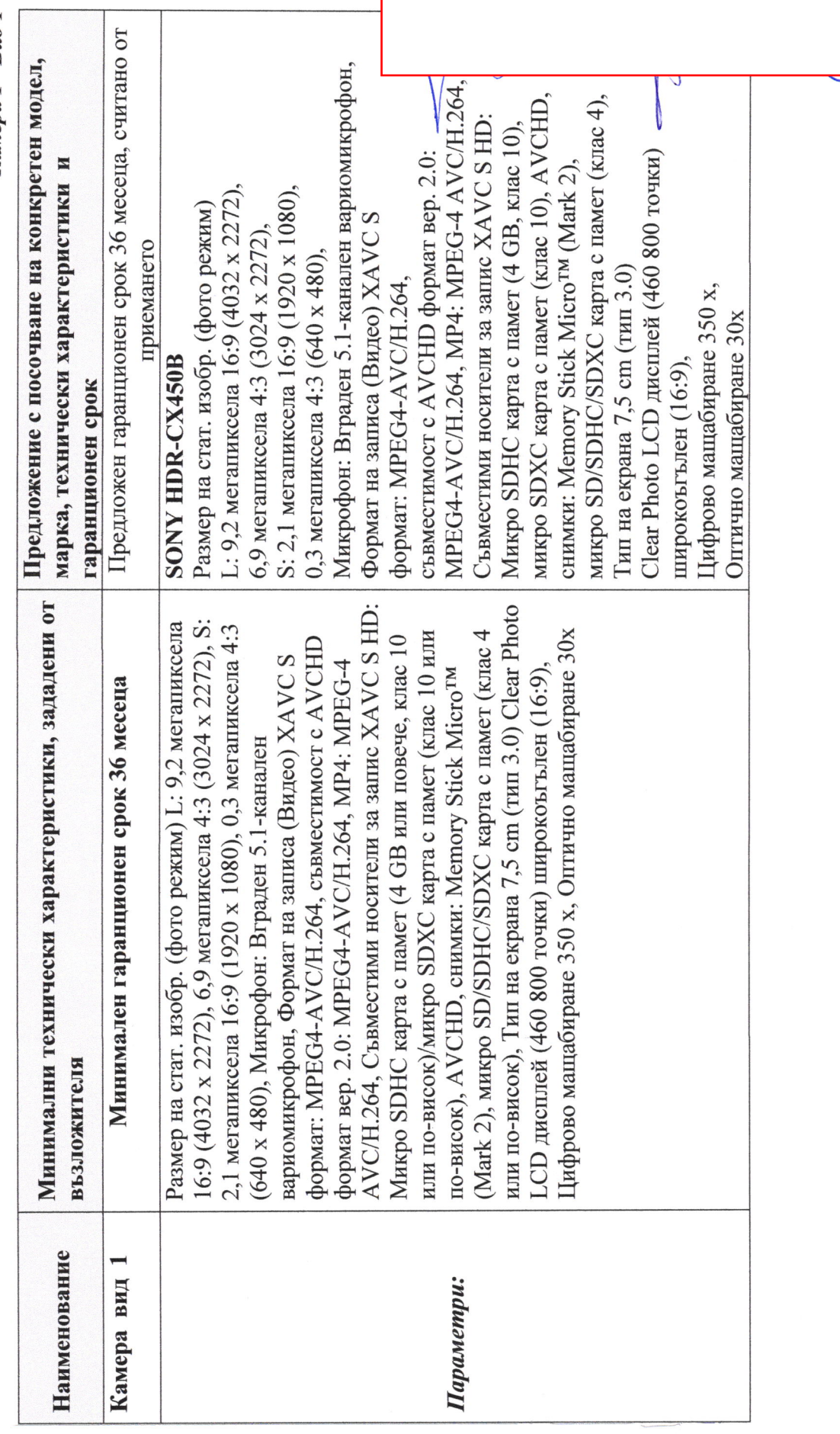

33ЛД

 $\rm{U}$ 

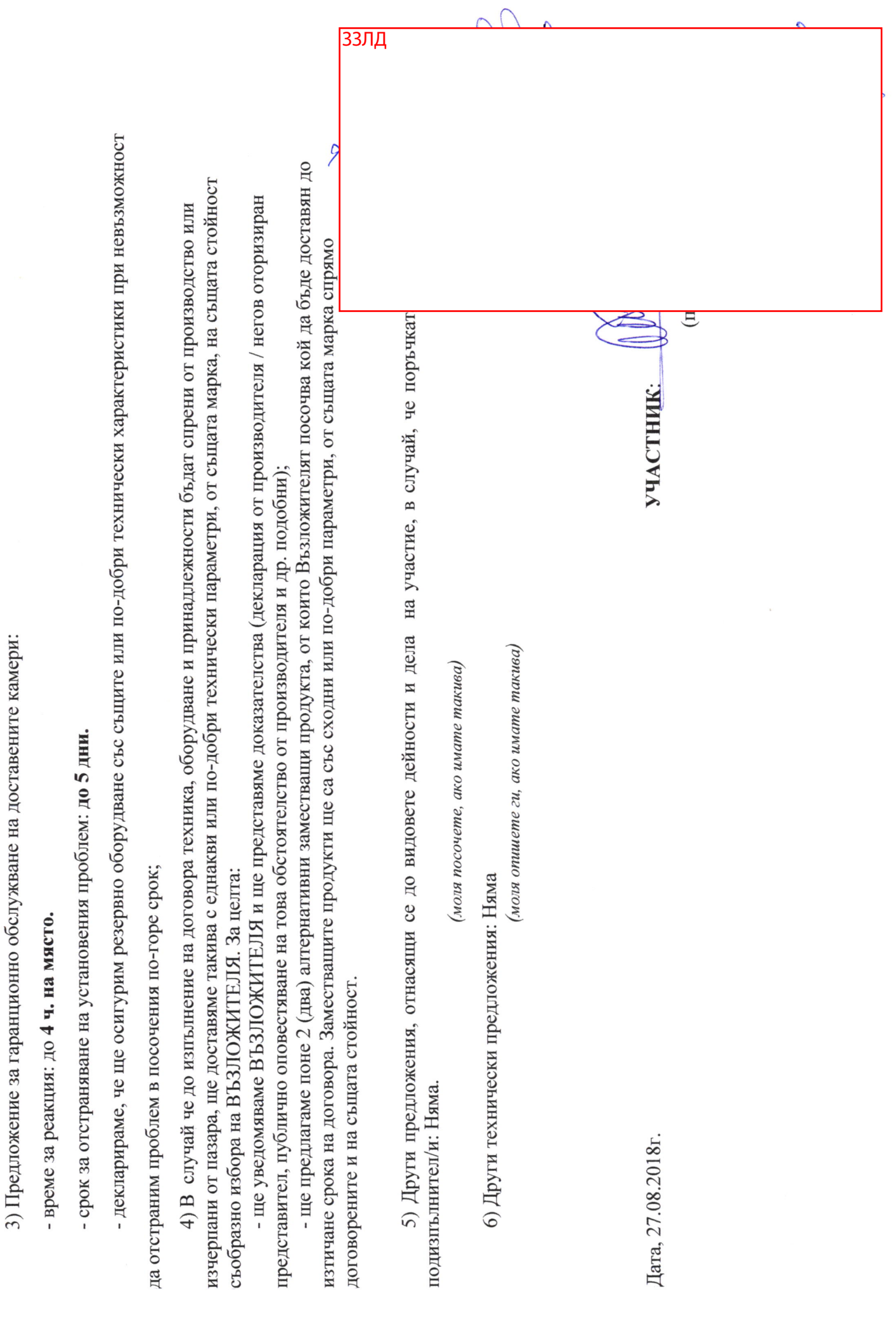

 $\cup$ 

J

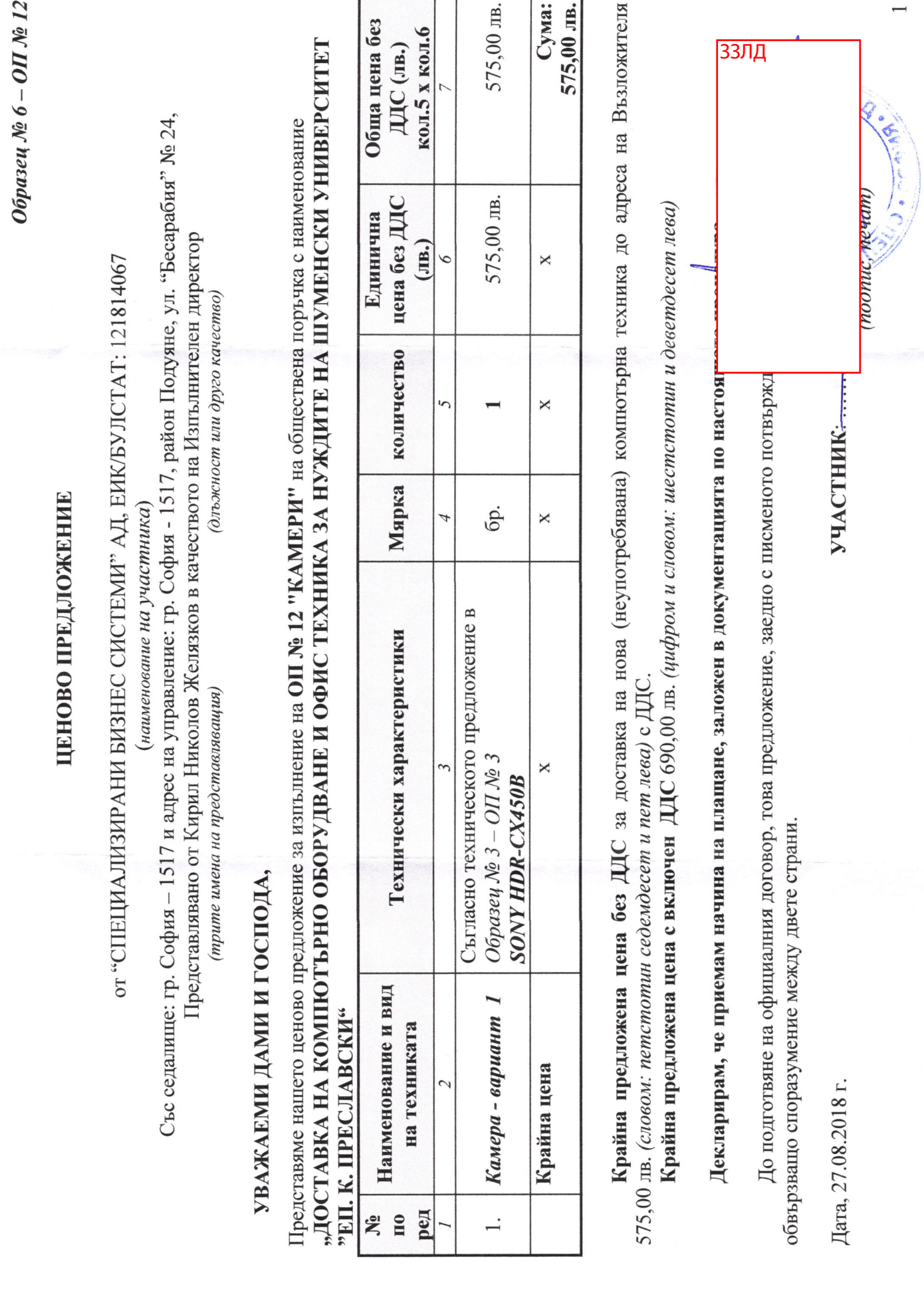